# **PageSpeed Insights**

#### **Mobil**

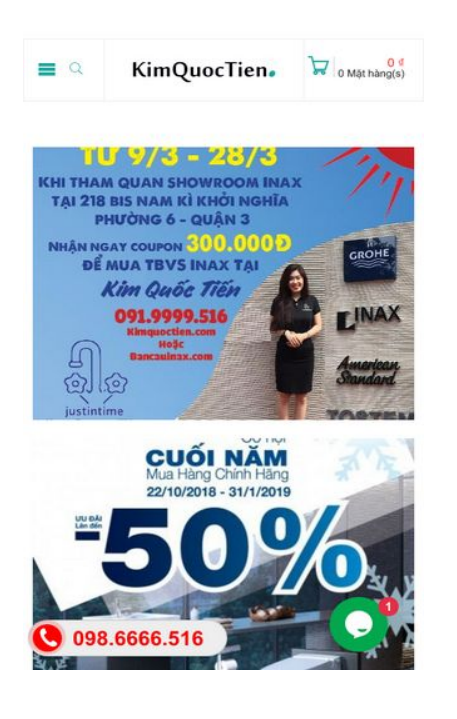

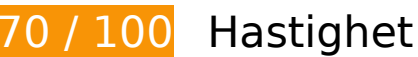

**Bör Fixas:** 

### **Ta bort JavaScript- och CSS-kod som blockerar renderingen från innehåll ovanför mitten**

Det finns 1 skriptresurser och 1 CSS-resurser som blockerar renderingen av sidan. Det gör att renderingen tar längre tid.

Det gick inte att rendera något av innehållet ovanför mitten på sidan utan att det blev nödvändigt att vänta medan de följande resurserna lästes in. Testa att skjuta upp inläsningen av resurserna som blockerar renderingen eller att läsa in dem asynkront, eller infoga de viktigaste delarna av resurserna direkt i HTML-koden.

[Ta bort Javascript som blockerar rendering](http://sitedesk.net/redirect.php?url=https%3A%2F%2Fdevelopers.google.com%2Fspeed%2Fdocs%2Finsights%2FBlockingJS):

https://kimquoctien.com/wp-includes/js/jquery/jquery.js

[Optimera visning av CSS](http://sitedesk.net/redirect.php?url=https%3A%2F%2Fdevelopers.google.com%2Fspeed%2Fdocs%2Finsights%2FOptimizeCSSDelivery) för följande:

https://kimquoctien.com/min/120b8.css

# **Överväg att Fixa:**

# **Aktivera komprimering**

Att komprimera resurser med gzip eller deflate kan minska antalet byte som skickas via nätverket.

[Aktivera komprimering](http://sitedesk.net/redirect.php?url=https%3A%2F%2Fdevelopers.google.com%2Fspeed%2Fdocs%2Finsights%2FEnableCompression) för följande resurser för att minska storleken på överföringen med 478 B (56 % reduktion).

Om du komprimerar https://images.dmca.com/Badges/DMCABadgeHelper.min.js kan du spara 478 B (56 % reduktion).

## **Utnyttja cachelagring i webbläsare**

När du anger ett utgångsdatum eller en högsta ålder i HTTP-rubrikerna för statiska resurser instrueras webbläsaren att läsa in tidigare hämtade resurser från hårddisken istället för via nätverket.

[Utnyttja cachelagring i webbläsare](http://sitedesk.net/redirect.php?url=https%3A%2F%2Fdevelopers.google.com%2Fspeed%2Fdocs%2Finsights%2FLeverageBrowserCaching) för följande resurser som kan cachelagras:

- https://kimquoctien.com/wp-json/contact-form-7/v1/contact-forms/11678/refill (utgångsdatum har inte angetts)
- https://www.googletagmanager.com/gtm.js?id=GTM-M6PLHVT (15 minuter)
- https://www.google-analytics.com/analytics.js (2 timmar)
- https://embed.tawk.to/5bf7708f40105007f3793c3d/default (4 timmar)

**Minska svarstiden från servern**

#### **Mobil**

I vårt test svarade din server på 0,40 sekunder.

Serverns svarstid kan påverkas negativt av många saker. I [våra rekommendationer](http://sitedesk.net/redirect.php?url=https%3A%2F%2Fdevelopers.google.com%2Fspeed%2Fdocs%2Finsights%2FServer) finns mer information om hur du kan övervaka servern och mäta var flaskhalsarna finns.

## **Minifiera JavaScript**

Om du komprimerar JavaScript-kod kan du spara många byte och göra nedladdning, tolkning och körning snabbare.

[Minifiera Javascript](http://sitedesk.net/redirect.php?url=https%3A%2F%2Fdevelopers.google.com%2Fspeed%2Fdocs%2Finsights%2FMinifyResources) för följande resurser för att minska storleken med 341 B (41 % reduktion).

Om du förminskar https://images.dmca.com/Badges/DMCABadgeHelper.min.js kan du spara 341 B (41 % minskning).

# **Optimera bilder**

Korrekt formatering och komprimering av bilder kan spara många byte.

[Optimera följande bilder](http://sitedesk.net/redirect.php?url=https%3A%2F%2Fdevelopers.google.com%2Fspeed%2Fdocs%2Finsights%2FOptimizeImages) för att minska storleken med 58,1 kB (23 % reduktion).

- Om du komprimerar https://kimquoctien.com/wp-content/uploads/2019/03/khuyen-mai-taikim-quoc-tien-2.jpg kan du spara 11,5 kB (15 % reduktion).
- Om du komprimerar https://kimquoctien.com/wp-content/uploads/2019/01/gach-be-boiinax-97-pol-b1b2b3.jpg kan du spara 10,1 kB (49 % reduktion).
- Om du komprimerar https://kimquoctien.com/wp-content/uploads/2019/01/gachinax-1025-pol-g1g2g3-01-300x300.jpg kan du spara 6,4 kB (23 % reduktion).
- Om du komprimerar https://kimquoctien.com/wp-content/uploads/2019/01/gach-inax-47-polg1g2g3.jpg kan du spara 6,2 kB (29 % reduktion).
- Om du komprimerar https://kimquoctien.com/wpcontent/plugins/woocommerce/assets/images/placeholder.png kan du spara 5,9 kB (26 % reduktion).
- Om du komprimerar https://kimquoctien.com/wp-content/uploads/2019/01/gach-inax-47-pol-

#### **Mobil**

b1b2b3.jpg kan du spara 5,5 kB (26 % reduktion).

- Om du komprimerar https://kimquoctien.com/wp-content/uploads/2019/01/gachinax-1025-pol-g1g2g3.jpg kan du spara 4,2 kB (20 % reduktion).
- Om du komprimerar https://kimquoctien.com/wp-content/uploads/2019/01/gach-inax-nhatban-300x300.jpg kan du spara 4,1 kB (19 % reduktion).
- Om du komprimerar https://kimquoctien.com/wpcontent/uploads/2018/10/2a1a380fbef95ea707e8.jpg kan du spara 2,1 kB (51 % reduktion).
- Om du komprimerar https://kimquoctien.com/wp-content/uploads/2019/01/totocst350ds-440x440.jpg kan du spara 1,4 kB (16 % reduktion).
- Om du komprimerar https://images.dmca.com/Badges/dmca\_protected\_sml\_120m.png?ID=9 d330e87-e657-4dc8-9898-21aedad1f4b5 kan du spara 621 B (29 % reduktion).

# **4 Godkända Regler**

### **Undvik omdirigeringar från målsidan**

Inga omdirigeringar görs. Läs mer om att [undvika omdirigeringar till målsidor.](http://sitedesk.net/redirect.php?url=https%3A%2F%2Fdevelopers.google.com%2Fspeed%2Fdocs%2Finsights%2FAvoidRedirects)

#### **Minifiera CSS**

CSS-koden är kompakt. Läs mer om att [förminska CSS-kod](http://sitedesk.net/redirect.php?url=https%3A%2F%2Fdevelopers.google.com%2Fspeed%2Fdocs%2Finsights%2FMinifyResources).

#### **Minifiera HTML**

HTML-koden är kompakt. Läs mer om att [förminska HTML-kod.](http://sitedesk.net/redirect.php?url=https%3A%2F%2Fdevelopers.google.com%2Fspeed%2Fdocs%2Finsights%2FMinifyResources)

## **Prioritera synligt innehåll**

Innehållet ovanför mitten är korrekt prioriterat. Läs mer om att [prioritera synligt innehåll.](http://sitedesk.net/redirect.php?url=https%3A%2F%2Fdevelopers.google.com%2Fspeed%2Fdocs%2Finsights%2FPrioritizeVisibleContent)

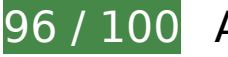

**96 / 100** Användarupplevelse

# **Mobil**

# **Överväg att Fixa:**

# **Anpassa storleken på innehållet efter visningsområdet**

Sidans innehåll är för brett för visningsområdet så att fönstret måste rullas i sidled. Gör sidan mer användarvänlig genom att [anpassa storleken på innehållet till visningsområdet.](http://sitedesk.net/redirect.php?url=https%3A%2F%2Fdevelopers.google.com%2Fspeed%2Fdocs%2Finsights%2FSizeContentToViewport)

Sidans innehåll är 427 CSS-pixlar brett, men visningsområdet är bara 412 CSS-pixlar brett. Följande element hamnar utanför visningsområdet:

- Elementet <div class="large-12 columns">0 ₫0 Mặt hàng(s)</div> hamnar utanför visningsområdet.
- Elementet <div class="vc\_grid-item v…adeIn animated">Sen tắm TOTO c…[…] Read more</div> hamnar utanför visningsområdet.
- Elementet <div class="vc\_grid-item v…adeIn animated">Bồn cầu treo t…[…] Read more</div> hamnar utanför visningsområdet.
- Elementet <div class="vc\_grid-item v…adeIn animated">Xu hướng thiết…[…] Read more</div> hamnar utanför visningsområdet.
- Elementet <div class="vc\_grid-item v…adeIn animated">Những thời gia…[…] Read more</div> hamnar utanför visningsområdet.

## **Gör tryckytor tillräckligt stora**

Några av länkarna eller knapparna på sidan kan vara för små för att användaren enkelt ska kunna trycka på dem på en pekskärm. Se om du kan [göra tryckytorna större](http://sitedesk.net/redirect.php?url=https%3A%2F%2Fdevelopers.google.com%2Fspeed%2Fdocs%2Finsights%2FSizeTapTargetsAppropriately) så att sidan blir mer användarvänlig.

Följande tryckytor ligger tätt intill andra tryckytor. Det kan behövas mer utrymme mellan dem.

Tryckytan för <div class="owl-dots"></div> och 4 andra tryckytor sitter tätt intill varandra.

# **Undvik pluginprogram**

Pluginprogram verkar inte användas på sidan. Användningen av pluginprogram innebär att innehållet inte går att använda på många plattformar. Läs mer om varför det är viktigt att [undvika](http://sitedesk.net/redirect.php?url=https%3A%2F%2Fdevelopers.google.com%2Fspeed%2Fdocs%2Finsights%2FAvoidPlugins) [pluginprogram.](http://sitedesk.net/redirect.php?url=https%3A%2F%2Fdevelopers.google.com%2Fspeed%2Fdocs%2Finsights%2FAvoidPlugins)

## **Konfigurera visningsområdet**

Sidan har ett visningsområde som matchar enhetens storlek. Det innebär att den återges på rätt sätt på alla enheter. Läs mer om att [konfigurera visningsområden](http://sitedesk.net/redirect.php?url=https%3A%2F%2Fdevelopers.google.com%2Fspeed%2Fdocs%2Finsights%2FConfigureViewport).

## **Använd läsbara teckensnittsstorlekar**

Texten på sidan är läsbar. Läs mer om att [använda läsbara teckensnittsstorlekar](http://sitedesk.net/redirect.php?url=https%3A%2F%2Fdevelopers.google.com%2Fspeed%2Fdocs%2Finsights%2FUseLegibleFontSizes).

#### **Desktop**

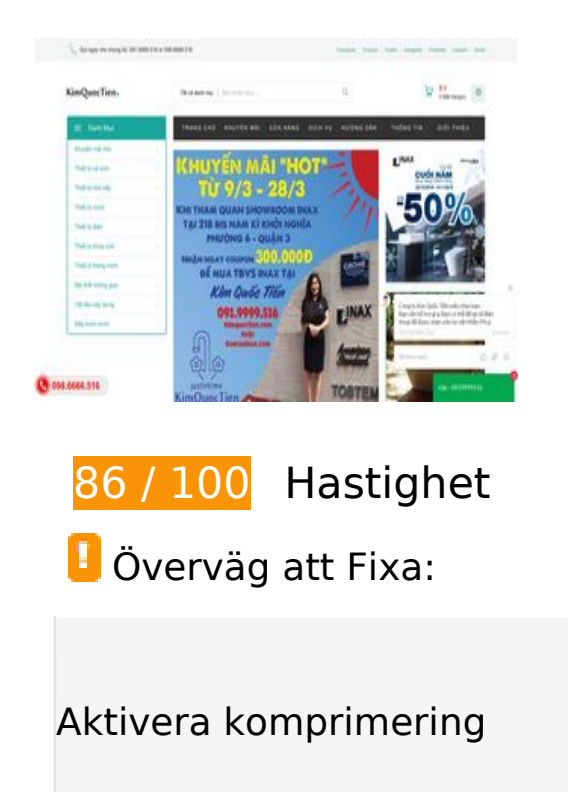

Att komprimera resurser med gzip eller deflate kan minska antalet byte som skickas via nätverket.

[Aktivera komprimering](http://sitedesk.net/redirect.php?url=https%3A%2F%2Fdevelopers.google.com%2Fspeed%2Fdocs%2Finsights%2FEnableCompression) för följande resurser för att minska storleken på överföringen med 478 B (56 % reduktion).

Om du komprimerar https://images.dmca.com/Badges/DMCABadgeHelper.min.js kan du spara 478 B (56 % reduktion).

# **Utnyttja cachelagring i webbläsare**

När du anger ett utgångsdatum eller en högsta ålder i HTTP-rubrikerna för statiska resurser instrueras webbläsaren att läsa in tidigare hämtade resurser från hårddisken istället för via nätverket.

[Utnyttja cachelagring i webbläsare](http://sitedesk.net/redirect.php?url=https%3A%2F%2Fdevelopers.google.com%2Fspeed%2Fdocs%2Finsights%2FLeverageBrowserCaching) för följande resurser som kan cachelagras:

- https://kimquoctien.com/wp-json/contact-form-7/v1/contact-forms/11678/refill (utgångsdatum har inte angetts)
- https://www.googletagmanager.com/gtm.js?id=GTM-M6PLHVT (15 minuter)
- https://www.google-analytics.com/analytics.js (2 timmar)
- https://embed.tawk.to/5bf7708f40105007f3793c3d/default (4 timmar)

## **Minska svarstiden från servern**

I vårt test svarade din server på 0,21 sekunder.

Serverns svarstid kan påverkas negativt av många saker. I [våra rekommendationer](http://sitedesk.net/redirect.php?url=https%3A%2F%2Fdevelopers.google.com%2Fspeed%2Fdocs%2Finsights%2FServer) finns mer information om hur du kan övervaka servern och mäta var flaskhalsarna finns.

**Minifiera JavaScript**

#### **Desktop**

Om du komprimerar JavaScript-kod kan du spara många byte och göra nedladdning, tolkning och körning snabbare.

[Minifiera Javascript](http://sitedesk.net/redirect.php?url=https%3A%2F%2Fdevelopers.google.com%2Fspeed%2Fdocs%2Finsights%2FMinifyResources) för följande resurser för att minska storleken med 341 B (41 % reduktion).

Om du förminskar https://images.dmca.com/Badges/DMCABadgeHelper.min.js kan du spara 341 B (41 % minskning).

## **Ta bort JavaScript- och CSS-kod som blockerar renderingen från innehåll ovanför mitten**

Det finns 1 skriptresurser och 1 CSS-resurser som blockerar renderingen av sidan. Det gör att renderingen tar längre tid.

Det gick inte att rendera något av innehållet ovanför mitten på sidan utan att det blev nödvändigt att vänta medan de följande resurserna lästes in. Testa att skjuta upp inläsningen av resurserna som blockerar renderingen eller att läsa in dem asynkront, eller infoga de viktigaste delarna av resurserna direkt i HTML-koden.

[Ta bort Javascript som blockerar rendering](http://sitedesk.net/redirect.php?url=https%3A%2F%2Fdevelopers.google.com%2Fspeed%2Fdocs%2Finsights%2FBlockingJS):

https://kimquoctien.com/wp-includes/js/jquery/jquery.js

[Optimera visning av CSS](http://sitedesk.net/redirect.php?url=https%3A%2F%2Fdevelopers.google.com%2Fspeed%2Fdocs%2Finsights%2FOptimizeCSSDelivery) för följande:

https://kimquoctien.com/min/120b8.css

## **Optimera bilder**

Korrekt formatering och komprimering av bilder kan spara många byte.

[Optimera följande bilder](http://sitedesk.net/redirect.php?url=https%3A%2F%2Fdevelopers.google.com%2Fspeed%2Fdocs%2Finsights%2FOptimizeImages) för att minska storleken med 42,7 kB (27 % reduktion).

Om du komprimerar och ändrar storleken på https://kimquoctien.com/wpcontent/plugins/woocommerce/assets/images/placeholder.png kan du spara 17,9 kB (77 % minskning).

#### **Desktop**

- Om du komprimerar https://kimquoctien.com/wp-content/uploads/2019/03/khuyen-mai-taikim-quoc-tien-2.jpg kan du spara 11,5 kB (15 % reduktion).
- Om du komprimerar https://kimquoctien.com/wp-content/uploads/2019/01/gachinax-1025-pol-g1g2g3-01-300x300.jpg kan du spara 6,4 kB (23 % reduktion).
- Om du komprimerar https://kimquoctien.com/wp-content/uploads/2019/01/gach-inax-nhatban-300x300.jpg kan du spara 4,1 kB (19 % reduktion).
- Om du komprimerar https://kimquoctien.com/wpcontent/uploads/2018/10/2a1a380fbef95ea707e8.jpg kan du spara 2,1 kB (51 % reduktion).
- Om du komprimerar https://images.dmca.com/Badges/dmca\_protected\_sml\_120m.png?ID=9 d330e87-e657-4dc8-9898-21aedad1f4b5 kan du spara 621 B (29 % reduktion).

# **4 Godkända Regler**

# **Undvik omdirigeringar från målsidan**

Inga omdirigeringar görs. Läs mer om att [undvika omdirigeringar till målsidor.](http://sitedesk.net/redirect.php?url=https%3A%2F%2Fdevelopers.google.com%2Fspeed%2Fdocs%2Finsights%2FAvoidRedirects)

## **Minifiera CSS**

CSS-koden är kompakt. Läs mer om att [förminska CSS-kod](http://sitedesk.net/redirect.php?url=https%3A%2F%2Fdevelopers.google.com%2Fspeed%2Fdocs%2Finsights%2FMinifyResources).

#### **Minifiera HTML**

HTML-koden är kompakt. Läs mer om att [förminska HTML-kod.](http://sitedesk.net/redirect.php?url=https%3A%2F%2Fdevelopers.google.com%2Fspeed%2Fdocs%2Finsights%2FMinifyResources)

## **Prioritera synligt innehåll**

Innehållet ovanför mitten är korrekt prioriterat. Läs mer om att [prioritera synligt innehåll.](http://sitedesk.net/redirect.php?url=https%3A%2F%2Fdevelopers.google.com%2Fspeed%2Fdocs%2Finsights%2FPrioritizeVisibleContent)